## Ubungen zur Vorlesung ¨ Computermathematik

## Serie 11

Aufgabe 11.1. Welche Zeitschrift versteckt sich hinter der Abkürzung Appl. Numer. Math.? Wie ist der vollständige Titel? Wie lautet die korrekte Abkürzung? Schreiben Sie ein Literaturverzeichnis, das zwei Artikel aus der letzten Ausgabe dieser Zeitschrift enthält. Welche Zeitschrift hat die Abkürzung Math. Comput.? Wie ist der vollständige Titel? Wie lautet die nunmehr korrekte Abkürzung? Erweitern Sie das Literaturverzeichnis um zwei Artikel aus der aktuellen Ausgabe dieser Zeitschrift. Erweitern Sie Ihr Literaturverzeichnis um ein englisches Buch von Wolfgang Hackbusch sowie dessen Dissertation. Um die Dissertation zu finden, können Sie das Mathematics Genealogy Project nutzen, siehe http://www.genealogy.ams.org.

Aufgabe 11.2. Schreiben Sie einen beliebigen Text mit Uberschrift und mindestens 400 Worten und 10 ¨ Eigennamen in L<sup>A</sup>T<sub>E</sub>X. Als Schriftgröße wählen Sie 12pt. Gliedern Sie den Text in mindestens 2 Sections. Tragen Sie alle Eigennamen in einen Index ein, der am Ende des Dokuments ausgegeben wird.

Aufgabe 11.3. Wie lauten die korrekten Abkürzungen für die Zeitschriften Numerische Mathematik, SIAM Journal on Scientific Computing und Mathematics of Computation? Welchen Ampelstatus haben diese Zeitschriften? Welche Ausgaben sind frei verfugbar? Schreiben Sie das Ergebnis Ihrer Recherche in ¨ eine geeignete 3-spaltige Tabelle der Form

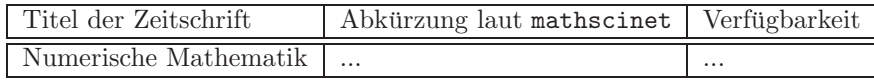

Aufgabe 11.4. Plotten Sie in MATLAB das Potential  $f(x, y) = x \cdot \exp(-x^2 - y^2)$  sowohl als Graph in  $\mathbb{R}^2 \times \mathbb{R}$  als auch als farbige Projektion auf die Ebene, wobei Sie sich auf  $[-5, 5]^2 \subset \mathbb{R}^2$  beschränken. Geben Sie unter die Plots eine horizontale colorbar. Binden Sie die Grafiken in ein LATEX-Dokument ein. Verwenden Sie dazu eine figure-Umgebung mit Legende, wobei die Bilder nebeneinander (mittels minipage) angeordnet werden.

**Aufgabe 11.5.** Für eine differenzierbare Funktion  $f : \mathbb{R} \to \mathbb{R}$  und  $x \in \mathbb{R}$  definieren wir den einseitigen Differenzenquotienten

$$
\Phi(h) := \frac{f(x+h) - f(x)}{h} \quad \text{für } h > 0
$$

und  $\Phi(0) := f'(x)$ . Nach Voraussetzung gilt  $\lim_{h\to 0} \Phi(h) = \Phi(0)$ . Beweisen Sie mittels Satz von Taylor, dass für  $f \in C^2(\mathbb{R})$  gilt

$$
|\Phi(0) - \Phi(h)| = \mathcal{O}(h),
$$

und bestimmen Sie dabei die Konstante, die sich in der Landau-Notation versteckt, möglichst genau. Schreiben Sie Ihr Ergebnis in Form eines Lemmas mit Beweis in IATFX.

**Aufgabe 11.6.** Für  $f \in C^2(\mathbb{R})$  gilt  $e_h := |\Phi(h) - \Phi(0)| = \mathcal{O}(h)$  mit der Funktion  $\Phi$  aus Aufgabe 11.5. Für allgemeines  $f \in C^1(\mathbb{R})$  beobachtet man aber nur  $e_h = \mathcal{O}(h^{\alpha})$  für ein  $\alpha \in (0, 1]$ . Die Konstante  $\alpha$  nennt man Konvergenzordnung. Mit dem Ansatz  $e_h = ch^\alpha$  erfüllt dann die Größe  $\delta_h := |\Phi(h) - \Phi(h/2)|$  die Abschätzung

$$
e_h(1 - 2^{-\alpha}) \le \delta_h \le e_h(1 + 2^{-\alpha}),
$$

d.h. es gilt ebenso  $\delta_h = \mathcal{O}(h^{\alpha})$ . Mit dem weiteren Ansatz  $\delta_h = Ch^{\alpha}$  erhält man für h und  $h/2$  zwei Gleichungen, aus denen man die experimentelle Konvergenzordnung  $\alpha$  und die zugehörige Konstante C berechnen kann:

$$
\alpha = \log(\delta_h/\delta_{h/2})/\log(2) \quad \text{sowie} \quad C = \delta_h/h^{\alpha}.
$$

Formulieren Sie diesen Aufgabentext in eigenen Worten und mit allen rechnerischen Zwischenschritten in LATEX.

Aufgabe 11.7. Klären Sie mit Hilfe des WWW, welche Funktionalität der folgende L<sup>AT</sup>EX-Code bereitstellt. Bereiten Sie vor, den Code zeilenweise erklären zu können.

```
1 \newsavebox{\tmptext}%<br>2 \newenvironment{mycolor}
2 \newenvironment {mycolorbox } [1] %<br>3 {\def\tmpcolor {#1}%
 3 \{ \def\tmpcolor{gray}\hspace{-0.08cm}\hspace{-0.08cm}\hspace\begin{array}{c} {\bf \begin{array}{c} {\bf \end{array}} \ \text{bigning} {\bf \end{array}}5 \begin{ minipage}{\textwidth}%<br>6 \}%
\begin{matrix} 6 & 3 \ 7 & 3 \end{matrix}7 { \end{ minipage } %<br>8 \end{ lrbox } %
8 \end{ l r b o x }%
         \label{thm:colorb} $$\colon {\rmpos} {\inpcolon} {\usebox{\t{mptext}}\%10 }
```
Schreiben Sie einen Beispielcode, in dem die Verwendung erklärt wird.

Aufgabe 11.8. Schreiben Sie ein LATEX-File mit dem Algorithmus der Gauss-Elimination, wobei bei einer allfälligen Implementierung der obere Index  $(k)$  an den Koeffizienten entfallen kann.

**Input:** Matrix  $A \in \mathbb{K}^{n \times n}$  mit LU-Zerlegung, rechte Seite  $b \in \mathbb{K}^n$ 

$$
\begin{array}{l} \texttt{for}\ k=1,\dots,n-1\\ \texttt{for}\ i=k+1,\dots,n\\ \ell_{ik}=a_{ik}^{(k)}/a_{kk}^{(k)}\\ b_i^{(k+1)}=b_i^{(k)}-\ell_{ik}b_k^{(k)}\\ \texttt{for}\ j=k+1,\dots,n\\ a_{ij}^{(k+1)}=a_{ij}^{(k)}-\ell_{ik}a_{kj}^{(k)}\\ \texttt{end} \end{array}
$$

end

**Output:** nicht-triviale Einträge der Matrizen  $L, U \in \mathbb{K}^{n \times n}$  mit  $u_{ij} := a_{ij}^{(i)}$ sowie modifizierte rechte Seite  $y \in \mathbb{K}^n$ mit  $y_i := b_i^{(i)}$  $\binom{i}{i}$ .

Schreiben Sie einen C-Funktion void gauss(double\*\* A, double\* b, int n), die dieses Vorgehen realisiert und  $A$  und  $b$  geeignet überschreibt. Binden Sie den C-Code mit Hilfe des listing-Pakets in dasselbe Dokument ein.